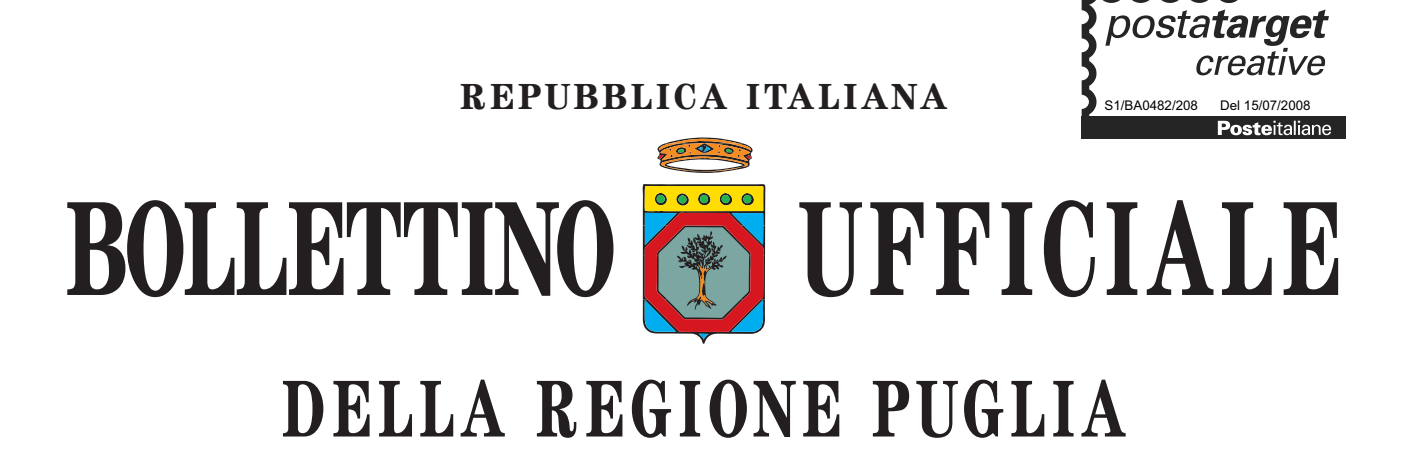

Anno XL BARI, 10 APRILE 2009 N. **55** 

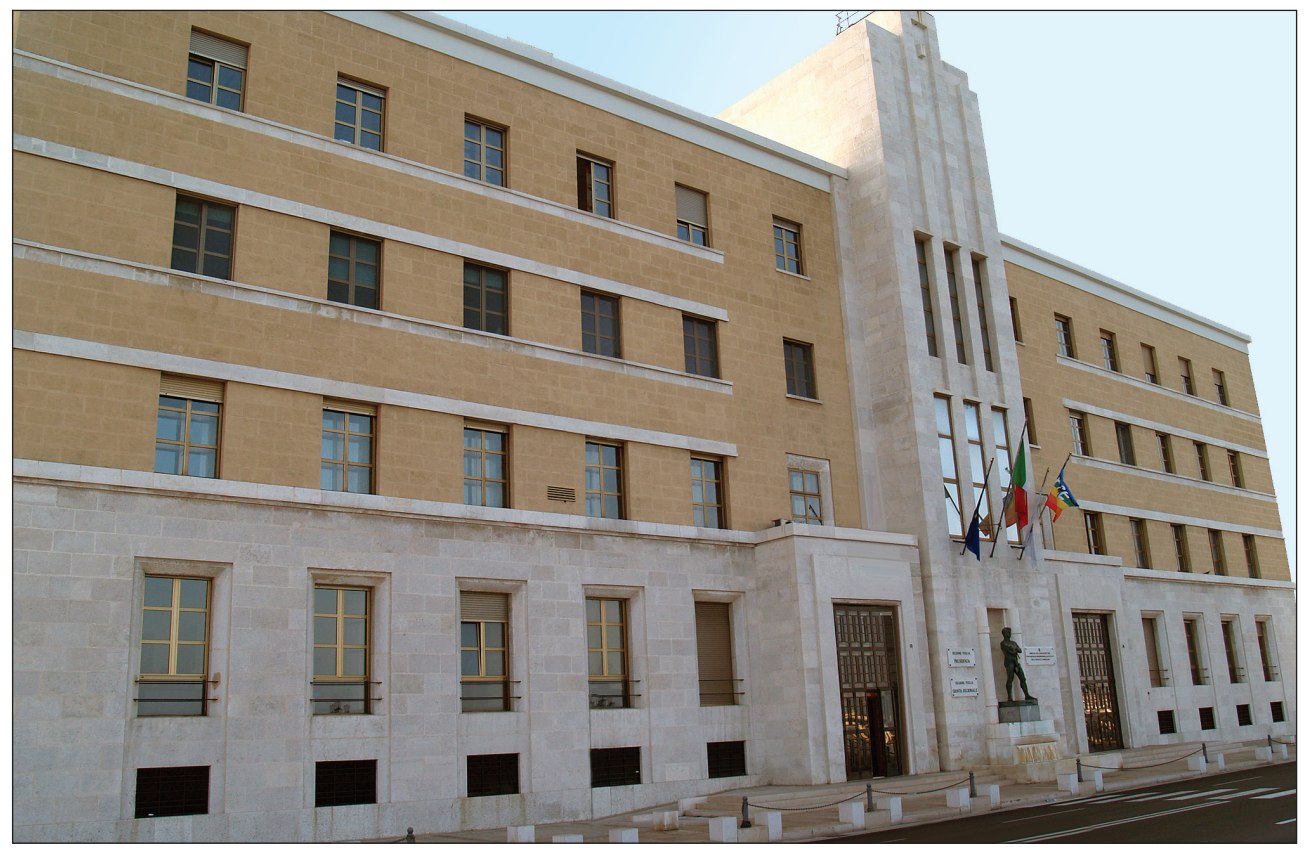

*Sede Presidenza Giunta Regionale*

*Leggi e Regolamenti regionali*

#### **Il Bollettino Ufficiale della Regione Puglia si pubblica con frequenza infrasettimanale ed è diviso in due parti.**

#### *Nella parte I sono pubblicati:*

- a) sentenze ed ordinanze della Corte Costituzionale riguardanti leggi della Regione Puglia;
- b) ricorsi e sentenze di Organi giurisdizionali che prevedono un coinvolgimento della Regione Puglia;
- c) leggi e regolamenti regionali;
- d) deliberazioni del Consiglio Regionale riguardanti la convalida degli eletti;
- e) atti e circolari aventi rilevanza esterna;
- f) comunicati ufficiali emanati dal Presidente della Regione e dal Presidente del Consiglio Regionale;
- g) atti relativi all'elezione dell'Ufficio di Presidenza dell'Assemblea, della Giunta regionale, delle Commissioni permanenti e loro eventuali dimissioni;
- h) deliberazioni, atti e provvedimenti generali attuativi delle direttive ed applicativi dei regolamenti della Comunità Europea;
- i) disegni di legge ai sensi dell'art. 8 della L.R. n. 19/97;
- j) lo Statuto regionale e le sue modificazioni;
- k) richieste di referendum con relativi risultati;
- l) piano di sviluppo regionale con aggiornamenti o modifiche.

#### *Nella parte II sono pubblicati:*

- a) decreti ed ordinanze del Presidente della Giunta regionale;
- b) deliberazioni della Giunta regionale;
- c) determinazioni dirigenziali;
- d) decreti ed ordinanze del Presidente della Giunta regionale in veste di Commissario delegato;
- e) atti del Difensore Civico regionale come previsto da norme regionali o su disposizioni del Presidente o della Giunta;
- f) atti degli Enti Locali;
- g) deliberazioni del Consiglio Regionale;
- h) statuti di enti locali;
- i) concorsi;
- j) avvisi di gara;
- k) annunci legali;
- l) avvisi;
- m) rettifiche;
- n) atti di organi non regionali, di altri enti o amministrazioni, aventi particolare rilievo e la cui pubblicazione non è prescritta.

#### *INSERZIONI*

Gli atti da pubblicare devono essere inviati almeno 3 giorni prima della scadenza del termine utile per la pubblicazione alla Direzione del Bollettino Ufficiale - Lungomare N. Sauro, 33 - 70121 Bari.

Il testo originale su carta da bollo da  $\epsilon$  14,62 salvo esenzioni di legge, deve essere corredato da 1 copia in carta uso bollo, dall'attestazione del versamento della tassa di pubblicazione prevista e da 1 copia in formato elettronico firmata con procedura digitale.

L'importo della tassa di pubblicazione è di  $\in$  154,94 oltre IVA al 20% (importo totale  $\in$  185,93) per ogni inserzione il cui contenuto non sia superiore, nel testo, a quattro cartelle dattiloscritte pari a 100 righe per 60 battute (o frazione) e di  $\in$  11,36 oltre IVA (importo totale  $\in$  13,63) per ogni ulteriore cartella dattiloscritta di 25 righi per 50 battute (o frazione).

Il versamento deve essere effettuato sul c/c/p n. **60225323** intestato a **Regione Puglia - Tasse, Tributi e Proventi regionali - Codice 3119.**

Non si darà corso alla pubblicazione senza la predetta documentazione.

#### *ABBONAMENTI*

L'abbonamento, esclusivamente annuo, è di  $\in$  134,28 da versare su c/c/p n. **60225323** intestato a **Regione Puglia - Tasse, Tributi e Proventi regionali - Codice 3119.**

I versamenti effettuati entro il 15° giorno di ogni mese avranno validità dal 1° giorno del mese successivo, mentre i versamenti effettuati dopo il 15° giorno e comunque entro il 3° giorno di ogni mese avranno validità dal 15° giorno del mese successivo.

Costo singola copia  $\in$  1,34.

**Il Bollettino Ufficiale è in vendita presso:**

**Libreria Piazzo - Piazza Vittoria, 4 - Brindisi; Libreria Patierno Antonio - Via Dante, 21 - Foggia.**  $\overline{\phantom{a}}$ 

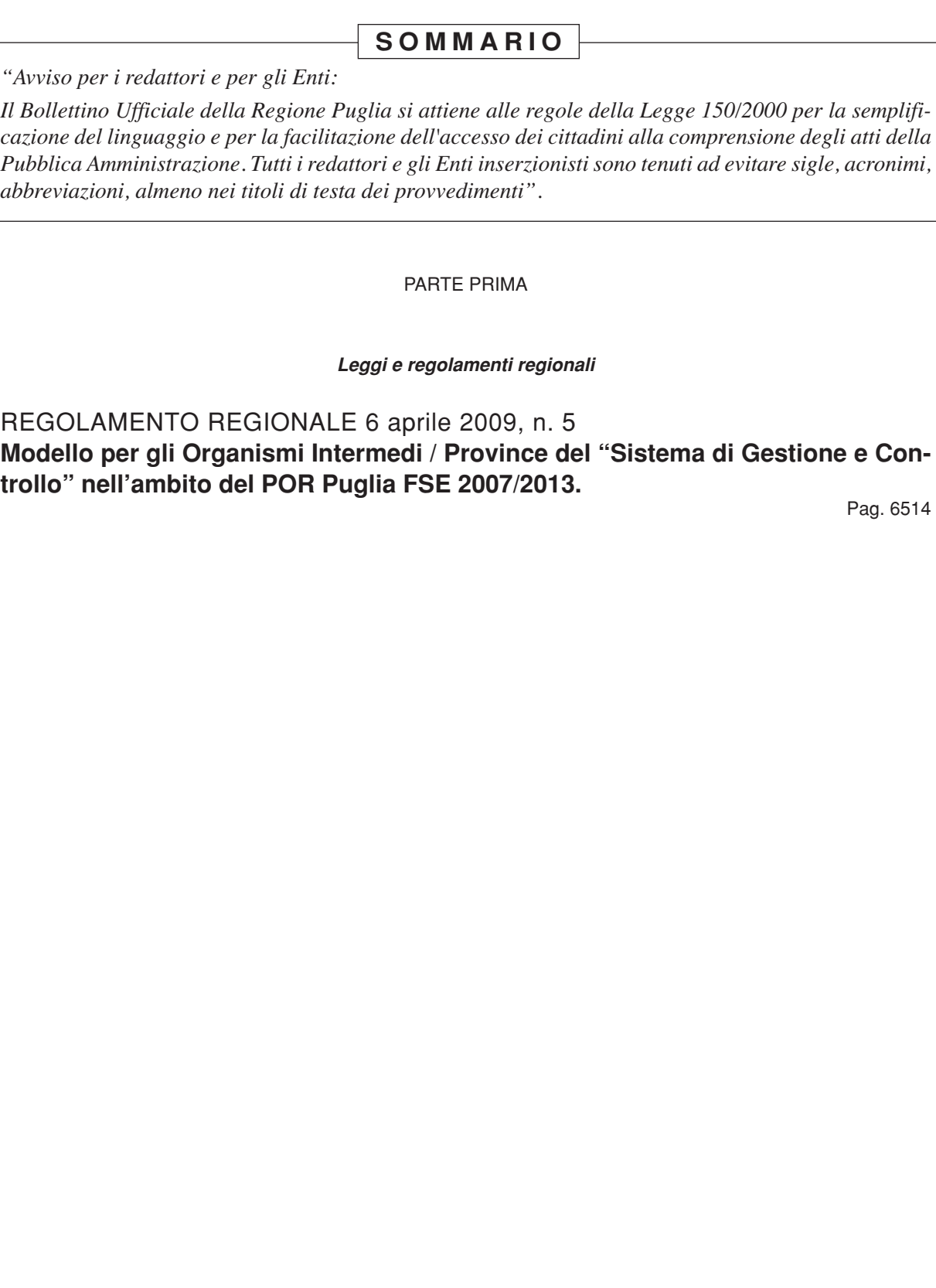

PARTE PRIMA

\_\_\_\_\_\_\_\_\_\_\_\_\_\_\_\_\_\_\_\_\_\_\_\_\_ \_\_\_\_\_\_\_\_\_\_\_\_\_\_\_\_\_\_\_\_\_\_\_\_\_ *Leggi e regolamenti regionali*

REGOLAMENTO REGIONALE 6 aprile 2009, n. 5

**Modello per gli Organismi Intermedi / Province del "Sistema di Gestione e Controllo" nell'ambito del POR Puglia FSE 2007/2013.**

#### **IL PRESIDENTE DELLA GIUNTA REGIONALE**

**Visto** l'art. 121 della Costituzione, così come modificato dalla legge costituzionale 22 novembre 1999 n. 1, nella parte in cui attribuisce al Presidente della Giunta Regionale l'emanazione dei regolamenti regionali;

**Visto** l'art. 42, comma 2, lett. c) L. R. 2 maggio 2004, n. 7 "Statuto della Regione Puglia";

**Visto** l'art. 44, comma 3, L. R. 12 maggio 2004, n. 7 "Statuto della Regione Puglia";

**Vista** . la normativa comunitaria ed, in particolare, il Regolamento (CE) n. 1081/2006 del Parlamento Europeo e del Consiglio del 5 luglio 2006, il Regolamento (CE) n. 1083/2006 del Consiglio dell'11 luglio 2006, il Regolamento (CE) 1828/2006 della Commissione dell' 8 dicembre 2006 e il Regolamento (CE) 800/2008 della Commissione del 6 agosto 2006;

**Vista** la Legge regionale 7 agosto 2002, n. 15;

**Vista** la Legge regionale 2 novembre 2006, n. 32;

**Visto** il Regolamento regionale 9 febbraio 2009, n. 2;

**Vista** la Delibera di Giunta Regionale n. 503 del 01 aprile 2009 di adozione del Regolamento;

#### **EMANA**

Il seguente Regolamento:

#### **1. TITOLO I**

#### **Articolo 1 Oggetto e definizioni**

Gli Organismi Intermedi / Province individuati ai sensi della L.R. n. 15/2002 con le procedure di cui alla D.G.R. n. 1575/2008, nel rispetto di quanto previsto all'articolo 7 dell'Accordo sottoscritto ai sensi della D.G.R. n. 1994/2008, sono tenuti ad adottare un "*Sistema di Modello di Gestione e Controllo*" conforme all'**Allegato A** del presente Regolamento. Per tutto quanto non previsto, si rinvia ai Regolamenti Comunitari nn. 1081/2006, 1083/2006, 1828/2006.

Il presente Regolamento, dichiarato urgente ai sensi e per gli effetti dell'art. 44 comma 3 e dell'art. 53 dello Statuto, entra in vigore il giorno stesso della sua pubblicazione sul Bollettino Ufficiale della Regione Puglia. E' fatto obbligo a chiunque spetti di osservarlo e farlo osservare come Regolamento della Regione Puglia.

*Dato a Bari, addì 6 aprile 2009*

**VENDOLA**

#### **INDICE**

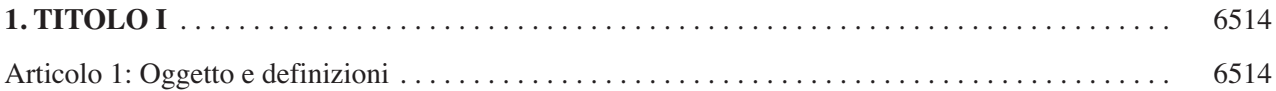

#### *Allegato A*

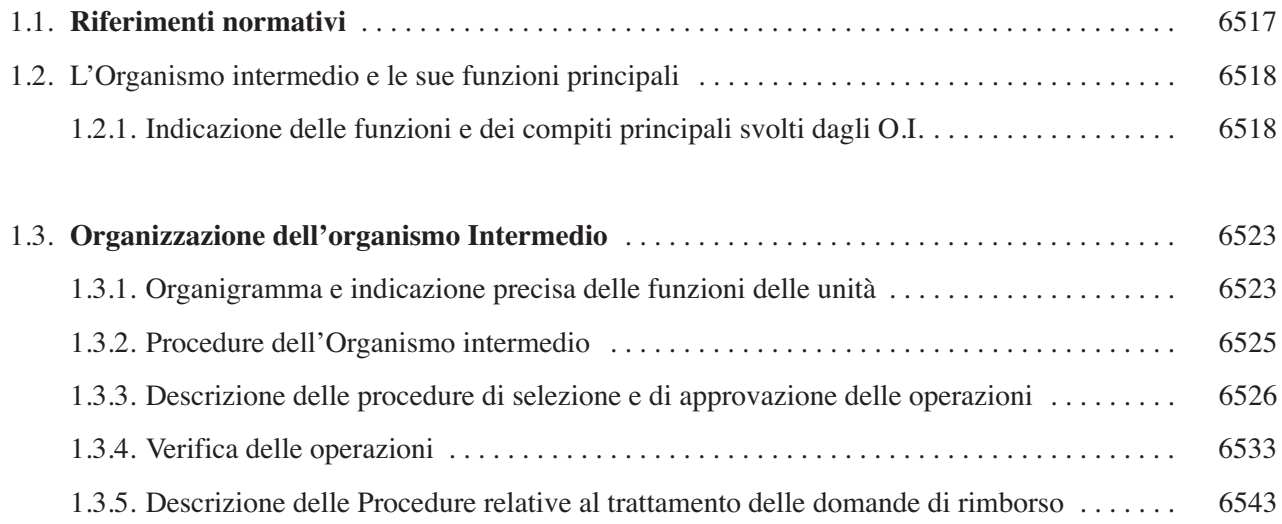

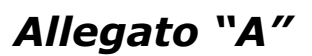

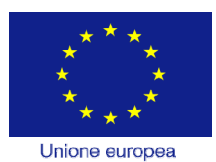

Fondo sociale europed

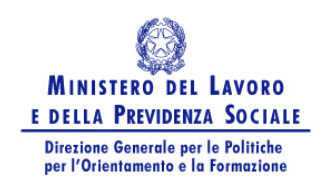

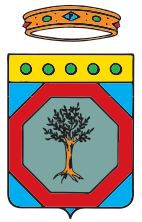

# **REGIONE PUGLIA**

#### **Programma Operativo Regionale Puglia 2007-2013**  *Fondo Sociale Europeo*  **2007IT051PO005 approvato con Decisione C/2007/5767 del 21.11.2007**

*Modello per gli Organismi Intermedi / Province del "SISTEMA DI GESTIONE E CONTROLLO" nell'ambito del POR Puglia FSE 2007/2013*

# **1.1. Riferimenti normativi**

#### *Normativa comunitaria*:

- *Regolamento (CE) n. 1081/2006 relativo al Fondo sociale europeo e recante abrogazione del Regolamento (CE) n. 1784/1999;*
- *Regolamento (CE) n. 1083/2006 del Consiglio dell'11 luglio 2006, recante disposizioni generali sul Fondo europeo di sviluppo regionale, sul Fondo sociale europeo e sul Fondo di coesione e che abroga il Regolamento (CE) n. 1260/1999;*
- *Regolamento (CE) n. 1828/2006 della Commissione, dell'8 dicembre 2006, che stabilisce modalità di applicazione del Regolamento (CE) n. 1083/2006 del Consiglio recante disposizioni generali sul Fondo europeo di sviluppo regionale, sul Fondo sociale europeo e sul Fondo di coesione e del Regolamento (CE) n. 1080/2006 del Parlamento europeo e del Consiglio relativo al Fondo europeo di sviluppo regionale;*
- *Regolamento (CE) n. 800/2008 della Commissione del 6 agosto 2008 recante disposizioni generali che dichiara alcune categorie di aiuti compatibili con il mercato comune in applicazione degli articoli 87 e 88 del trattato (regolamento generale di esenzione per categoria);*

#### *Normativa e documenti nazionali*:

- *D.Lgs. n. 163/2006: "*Codice dei contratti pubblici relativi a lavori, servizi e forniture in attuazione delle Direttive 2004/17/CE e 2004/18/CE*", e s.m.i.;*
- *D.P.R. 3 ottobre 2008 , n. 196: "*Regolamento di esecuzione del Regolamento (CE) n. 1083/2006 recante disposizioni generali sul fondo europeo di sviluppo regionale, sul fondo sociale europeo e sul fondo di coesione*", pubblicato in G.U. n. 294 del 17.12.2008;*
- *Manuale di conformità dei sistemi di gestione e controllo Ministero dell'Economia e delle Finanze – Dipartimento della Ragioneria Generale dello Stato – IGRUE;*
- *Circolare n. 34 del 8 novembre 2007 del Ministero dell'Economia e delle Finanze Dipartimento della Ragioneria Generale dello Stato – IGRUE;*
- *Circolare IGRUE del 27.12.2007* Valutazione di conformità dei sistemi di gestione e controllo dei Programmi Operativi 2007-2013*;*

#### *Normativa e documenti regionali:*

- *POR PUGLIA per il Fondo Sociale Europeo 2007/2013 Obiettivo 1 Convergenza, approvato dalla Commissione Europea con Decisione C(2007)5767 del 21.11.2007 (2007IT051PO005), la cui Autorità di Gestione, ai sensi dell'articolo 59 del Regolamento (CE) n. 1083/2006 e del paragrafo 5.1.1 del POR in argomento, è stata individuata con DGR n. 391 del 27/03/2007 nel Dirigente pro-tempore del Servizio Formazione Professionale della Regione Puglia;*
- *Deliberazione n. 2282 del 29/12/2007, pubblicata sul Bollettino Ufficiale della Regione Puglia n. 19 del 01/02/2008, con la quale la Giunta Regionale ha preso atto della Decisione della Commissione Europea n. C/2007/5767 del 21/11/2007 sopra richiamata;*
- *Legge Regionale 7 agosto 2002, n. 15, "*Riforma della formazione professionale*" e s.m.i.*;
- *Legge Regionale 2 novembre 2006, n. 32, "*Misure urgenti in materia di formazione professionale*"*;
- *Regolamento Regionale 9 febbraio 2009, n. 2, avente ad oggetto: "*L.R. n. 10/2004 Procedure per l'ammissibilità ed erogazione di incentivi costituenti regime regionale di aiuto nel campo dell'occupazione e della formazione nell'ambito del POR Puglia FSE 2007/2013*"*;
- Deliberazione n. 1575 del 04.09.2008 avente ad oggetto: "*POR Puglia FSE 2007/2013: Atto di programmazione per l'attuazione degli interventi di competenza regionale e per il conferimento di funzioni alle province pugliesi*";
- Deliberazione di Giunta Regionale n. 1994 del 28.10.2008, avente ad oggetto: *"POR Puglia FSE 2007/2013: Individuazione Organismi Intermedi e approvazione dello Schema di Accordo tra Regione Puglia (AdG) e Province/Organismi Intermedi (O.I.). Inserimento O.I. tra i membri del Comitato di Sorveglianza"*, con la quale si è provveduto a:
	- designare le Province pugliesi quali Organismi Intermedi del POR Puglia FSE 2007/2013, ai sensi dell'art 2, paragrafo sesto, e art. 59, paragrafo secondo, del Regolamento (CE) n. 1083/2006;
	- integrare la composizione del Comitato di Sorveglianza del POR Puglia FSE 2007/2013, già istituito con D.G.R. n. 2303 del 29.12.2007, con gli Organismi Intermedi/Province;
	- approvare lo "*Schema di Accordo*" da sottoscrivere tra Regione Puglia (Autorità di Gestione) e Organismo Intermedio ai sensi degli art. 42 e 43 del Regolamento (CE) n. 1083/2006 e dell'art. 12 del Regolamento (CE) n. 1828/2006.

# **1.2. L'Organismo Intermedio e le sue funzioni principali**

Nell'ambito del POR Puglia FSE 2007-2013 riveste qualifica di Organismo Intermedio (O.I.) la struttura sotto indicata:

```
Struttura competente: PROVINCIA DI ....................
Referente dell'Organismo Intermedio: .................... 
Indirizzo: ....................
Tel: .................... Fax: .................... Posta elettronica: ....................
```
## **1.2.1. Indicazione delle funzioni e dei compiti principali svolti dagli O.I.**

La Regione Puglia, con l'art. 22 della L.R. n. 15 "*Riforma della formazione professionale*" del 07/08/2002, ha provveduto ad individuare le amministrazioni provinciali quali soggetti delegati alla realizzazione delle attività di formazione professionale.

Il processo di delega ha trovato forma concreta con l'art. 2 della L.R. 2 novembre 2006, n. 32 nel quale veniva stabilito che, a partire dalle attività previste dalla programmazione 2007/2013, l'affidamento a soggetti pubblici e privati dello svolgimento di attività di formazione e orientamento professionale, con esclusione di quelle di competenza esclusiva della Regione Puglia, venisse determinato dalle Province attraverso periodici avvisi pubblici.

Il quadro normativo vigente prevede, quindi, un modello di conferimento di funzioni in materia di formazione professionale ove le Province possano concorrere assieme alla Regione a:

- individuare l'attività formativa da realizzare nel territorio regionale;
- redigere i piani regionali annuali e pluriennali di formazione e di orientamento professionale;
- essere responsabili della corretta attuazione dei programmi di formazione e di orientamento professionale definiti dalla Regione Puglia.

Ai sensi dell'art. 16, comma 4, lettera a) della L.R. n. 15/2002, la Regione svolge ogni funzione, ulteriore rispetto a quelle elencate nel comma 3 dello stesso articolo, che richieda esercizio unitario di livello regionale e, in particolare, l'attuazione di interventi di particolare rilevanza, innovatività e sperimentalità, individuati con specifici atti di programma.

Tanto premesso, con Deliberazione n. **1575** del **04.09.2008** avente ad oggetto: "*POR Puglia FSE 2007/2013: Atto di programmazione per l'attuazione degli interventi di competenza regionale e per il conferimento di funzioni alle province pugliesi*" **la Giunta Regionale, d'intesa con le Province**, ha dato attuazione all'art. 2 della L.R. n. 32/2006, conferendo alle Province pugliesi funzioni nell'ambito del POR Puglia FSE 2007/2013 e relative risorse, per un importo pari al **30,25%** (€ 387.007.960) dell'intera dotazione del POR (€ 1.279.200.000)

Con successiva Deliberazione di Giunta Regionale n. **1994** del **28.10.2008**, avente ad oggetto: *"POR Puglia FSE 2007/2013: Individuazione Organismi Intermedi e approvazione dello Schema di Accordo tra Regione Puglia (AdG) e Province/Organismi Intermedi (O.I.). Inserimento O.I. tra i membri del Comitato di Sorveglianza"*, si è inoltre provveduto a:

 designare le Province pugliesi quali Organismi Intermedi del POR Puglia FSE 2007/2013, ai sensi dell'art 2, paragrafo sesto e art. 59, paragrafo secondo del Regolamento (CE) n. 1083/2006;

- integrare la composizione del Comitato di Sorveglianza del POR Puglia FSE 2007/2013, già istituito con D.G.R. n. 2303 del 29.12.2007, con gli Organismi Intermedi/Province;
- approvare lo "Schema di Accordo" da sottoscrivere tra Regione Puglia (Autorità di Gestione) e Organismo Intermedio ai sensi degli art. 42 e 43 del Regolamento (CE) n. 1083/2006 e dell'art. 12 del Regolamento (CE) n. 1828/2006.

La Regione Puglia ha quindi individuato le Province come Organismi Intermedi per lo svolgimento dei compiti propri dell'AdG, riconducibili alle funzioni di:

- programmazione;
- gestione;
- pagamenti e certificazione all'AdG ai fini della successiva raccolta e trasmissione delle spese all'AdC responsabile della certificazione di spesa alla CE;
- controlli.

Nell'assegnazione di tali funzioni l'AdG e ciascun O.I. assicurano che sia garantita una adeguata articolazione delle stesse e, in particolare, la separazione della funzione di controllo da quella di gestione.

Conformemente a quanto previsto dal POR, dall'Atto di indirizzo approvato con la suddetta D.G.R. n. 1575/2008, le funzioni di gestione – relative ad azioni riconducibili agli Assi I, II, IV e VI - attribuite alle Province riguardano più specificatamente, nell'ambito delle attività di competenza, tutte le funzioni necessarie all'attuazione del POR, dalla programmazione alla selezione dei progetti, alla erogazione dei finanziamenti, all'esecuzione dei controlli di propria competenza, alla garanzia circa il rispetto degli obblighi in materia di informazione e pubblicità, alla sorveglianza sull'andamento della spesa e sul meccanismo N+1, sulla base di ogni quanto è stato stabilito nell'apposito accordo sottoscritto ai sensi della D.G.R. n. 1994/2008.

Le Province, in qualità di Organismi Intermedi, sono inoltre tenute a svolgere le funzioni di monitoraggio fisico, finanziario e procedurale sulle attività gestite direttamente oltre che fornire le adeguate attività di reporting annuale finalizzate alla redazione del Rapporto Annuale di Esecuzione del POR ai sensi dell'art. 67 del Regolamento (CE) n. 1083/2006.

Per quanto riguarda nello specifico l'attività di programmazione, le Province sono tenute inoltre, ai sensi della D.G.R. n. 1575/2008, alla definizione del **Piano di Attuazione** provinciale annuale, da trasmettere all'Autorità di Gestione entro il 31 dicembre di ogni anno.

Il Piano di Attuazione annuale dovrà individuare, sulla base delle specifiche esigenze e problematiche del contesto locale del mercato del lavoro, le tipologie e le modalità di azione, i destinatari, le modalità attuative, la tempistica e l'impegno finanziario stimato per la realizzazione delle diverse attività, e dovrà obbligatoriamente contenere taluni elementi (quali ad esempio: Asse, Obiettivo specifico, Obiettivo operativo, Categoria di spesa, Tipologia di azione, Apporto fornito al raggiungimento degli indicatori di realizzazione e di risultato, Coerenza con gli obiettivi del QSN, ecc.) la cui validità sarà attestata dall'AdG.

In relazione, pertanto, alle specifiche funzioni assegnate dall'AdG e nell'ambito delle risorse attribuite, ciascun O.I. svolge i seguenti compiti principali:

- adotta le procedure volte a garantire che le azioni destinate a beneficiare di un finanziamento siano selezionate conformemente ai criteri approvati in sede di Comitato di Sorveglianza relativi a:
	- gli appalti pubblici di servizi;
	- gli avvisi per il finanziamento di attività in concessione;
	- gli avvisi per l'assegnazione di aiuti alle persone e incentivi alle imprese;
- garantisce che le azioni finanziate siano conformi alle norme comunitarie, nazionali e regionali applicabili per l'intero periodo di attuazione;
- garantisce l'applicazione della normativa comunitaria sugli aiuti di Stato;
- procede alla programmazione degli interventi e delle risorse finanziarie secondo il quadro delle competenze e risorse assegnate e nel rispetto della normativa comunitaria e nazionale in materia di appalti pubblici;
- tiene un sistema di contabilità separata, o una codificazione contabile adeguata, per tutte le transazioni relative all'operazione, ferme restando le norme contabili nazionali sia a livello di O.I. che degli altri beneficiari e organismi coinvolti nell'attuazione delle azioni;
- stabilisce procedure tali che tutti i documenti relativi alle spese e agli audit necessari per garantire una pista di controllo adeguata siano conservati, sotto forma di originali o di copie autenticate, secondo quanto disposto dall'art. 90 del Regolamento generale n. 1083/2006, per i tre anni successivi alla chiusura del Programma Operativo o, qualora si tratti di operazioni soggette a chiusura parziale, per i tre anni successivi all'anno in cui ha avuto luogo la chiusura parziale;
- elabora una pista di controllo adeguata alla sorveglianza degli interventi al fine del rispetto del principio di sana gestione finanziaria;
- garantisce il rispetto degli obblighi in materia di informazione e pubblicità previsti all'articolo 69 del Regolamento generale n. 1083/2006 e nel Regolamento di applicazione n. 1828/2006;
- sorveglia l'attuazione degli interventi di propria competenza al fine di garantire un'evoluzione della spesa in linea con l'esigenza di evitare il disimpegno automatico delle risorse comunitarie previsto dal Regolamento generale n. 1083/2006;
- garantisce l'aggiornamento, anche da parte dei beneficiari, del sistema informativo regionale per la registrazione e la conservazione dei dati contabili relative alle linee di attività attribuite;
- applica le procedure di ricezione, verifica e validazione delle domande di rimborso conformemente a quelle definite dall'AdG, nonché le modalità di autorizzazione, esecuzione ed iscrizione in contabilità dei pagamenti ai beneficiari/soggetti attuatori;
- esegue i controlli al fine di verificare che i servizi e i prodotti siano forniti e che le spese dichiarate siano state effettivamente sostenute e siano giustificate da fatture quietanzate o da documenti contabili di valore probatorio equivalente;
- garantisce l'alimentazione del sistema informativo attraverso la registrazione dei dati finanziari, fisici e di avanzamento procedurale relativi agli interventi attuati nell'ambito del PO, assicurando la raccolta di tutti i dati relativi all'attuazione necessari per la gestione finanziaria, la sorveglianza, le verifiche, gli audit e la valutazione;
- predispone attraverso il sistema informativo le dichiarazioni delle spese sostenute dai beneficiari e dallo stesso O.I. da inviare all'AdG;
- informa gli organismi preposti circa eventuali procedimenti di carattere giudiziario, civile, penale o amministrativo in cui sono coinvolte le operazioni cofinanziate dal POR e degli esiti dei controlli.

Ogni O.I., nel rispetto delle disposizioni regolamentari, rende il proprio sistema di gestione e controllo coerente con la struttura organizzativa all'interno della quale è costituito; pertanto, nel rispetto del principio di segregazione/separazione delle funzioni, declina lo stesso sulla base delle proprie specificità organizzativo – gestionali.

## **1.3. Organizzazione dell'Organismo Intermedio**

## **1.3.1 Organigramma e indicazione precisa delle funzioni delle unità**

La Provincia deve essere dotata di una struttura organizzativa interna sulla base di quanto previsto dall'art. 58 lettera b) del Reg. (CE) n. 1083/2006.

Il **Sistema di Gestione e Controllo** *provinciale*, in riferimento al processo organizzativo, segue pertanto i seguenti passaggi principali:

- definizione delle funzioni;
- identificazione delle attività facenti capo alle funzioni identificate;
- attribuzione delle funzioni a uffici e/o soggetti funzionalmente indipendenti.

Per ciascuna funzione indicata, nella tabella seguente sono declinate le principali attività che l'O.I. deve svolgere, alle quali si aggiunge il ruolo di coordinamento nella gestione dei rapporti con l'AdG, e per il tramite di questa con l'Autorità di Certificazione (AdC) e l'Autorità di Audit (AdA), con particolare riguardo alla trasmissione delle informazioni riguardanti l'attuazione degli interventi cofinanziati.

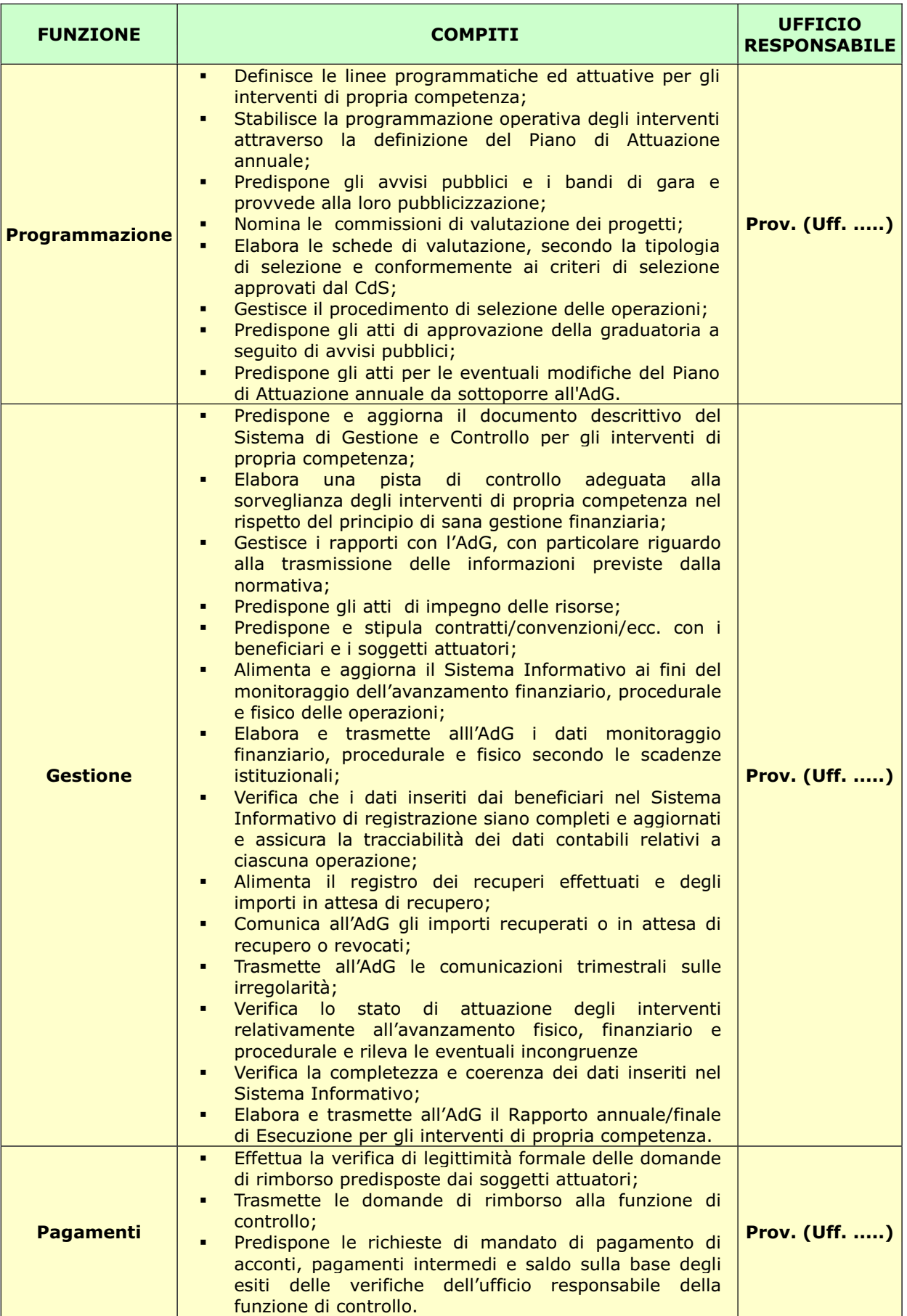

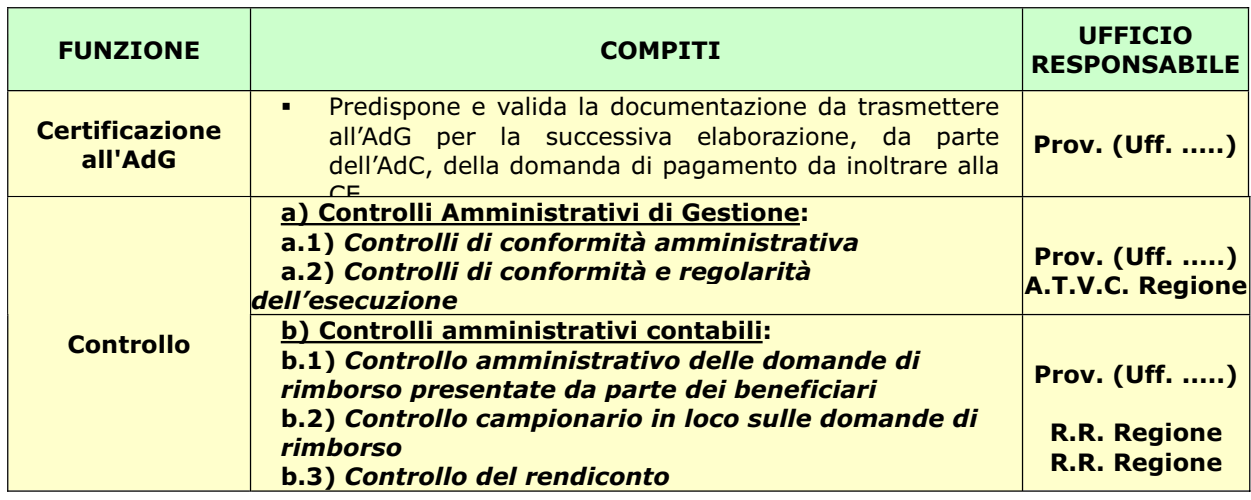

La Provincia stabilisce quali sono gli Uffici responsabili delle funzioni sopra indicate individuando il relativo numero di unità di personale assegnate a ciascuno di essi.

L'attribuzione delle funzioni al personale della Provincia, in qualità di O.I., dovrebbe essere formalizzata dalla stessa mediante specifici ordini di servizio. Qualsiasi modifica e/o integrazione intervenuta in corso d'opera dovrà essere registrata in occasione dell'aggiornamento del Sistema di Gestione e Controllo.

## **1.3.2. Procedure dell'Organismo Intermedio**

Relativamente ai principi generali sui sistemi di gestione e controllo, di cui all'art. 58 del Regolamento (CE) n. 1083/2006, ciascun O.I. adotta un sistema di procedure atte a garantire la sana gestione finanziaria in conformità alla normativa comunitaria e nazionale di riferimento e funzionale alle proprie specificità organizzative.

Le procedure di accesso, selezione, gestione e controllo degli O.I., conformemente a quanto stabilito dall'Atto di indirizzo approvato con D.G.R. n. 1575/2008, non divergono da quelle adottate dall'AdG e sono in linea con quanto prescritto dai Regolamenti (CE) n. 1083/2006 e n. 1828/2006. Inoltre l'O.I. si atterrà alle ulteriori indicazioni fornite dall'AdG e comunicherà qualsiasi modifica o aggiornamento adottato.

Nell'ambito di tale quadro regolamentare ciascun Organismo Intermedio stabilisce, al proprio interno, modalità organizzative e procedurali per la programmazione, gestione e controllo delle operazioni.

Di seguito si riportano le principali procedure adottate dagli O.I., conformemente a quelle elaborate dall'AdG nell'ambito del POR:

- *Procedura di selezione ed approvazione delle operazioni;*
- *Procedure di verifica delle operazioni;*
- *Procedura di pagamento relativa al trattamento delle domande di rimborso e di pagamento ai beneficiari.*

Tali procedure sono descritte in appositi documenti/manuali interni. Per ogni modifica ed integrazione delle procedure sopra richiamate, sono registrate le informazioni relative a: numero della versione, data della revisione, elenco delle modifiche apportate.

## **1.3.3. Descrizione delle procedure di selezione e di approvazione delle operazioni**

Le procedure di selezione ed approvazione degli interventi cofinanziati dal POR, sono adottate dalla Provincia nel rispetto delle disposizioni normative comunitarie e nazionali e dei "*Criteri di selezione delle operazioni da ammettere al cofinanziamento del F.S.E.*" approvati dal *Comitato di Sorveglianza* in data

#### **24.01.2008** e **08.07.2008**.

In particolare, è responsabilità della **funzione di programmazione** dell'O.I. assicurare la corretta applicazione della regolamentazione in materia di aiuti di stato, di appalti pubblici e il rispetto dei principi di pari opportunità e non discriminazione, partenariato e coordinamento.

Conformemente al disposto dell'art. 65 lettera a) del Reg. (CE) n. 1083/06, il CdS ha approvato i criteri di selezione distinguendoli sulla base di tre principali tipologie di procedure:

- Appalti pubblici di servizio;
- Avvisi di diritto pubblico per la selezione dei progetti;
- Avvisi pubblici per l'assegnazione di aiuti alle persone ed incentivi alle imprese.

A prescindere dalla tipologia di procedura utilizzata, la struttura amministrativa responsabile della funzione programmazione della Provincia adotta come principi di indirizzo e assicura come modalità operativa:

- una adeguata pubblicizzazione dei bandi di gara, degli avvisi pubblici e delle procedure di selezione ad ogni titolo attivate, conformemente a quanto previsto dal Programma Operativo Regionale, dalle norme comunitarie, nazionali e regionali in vigore per tutto il periodo di programmazione;
- lo svolgimento di un attento processo di istruttoria amministrativa e tecnica;
- una tempestiva informazione ai soggetti proponenti sugli esiti positivi e negativi relativi alle domande presentate.

È, invece, compito della **funzione di gestione** prevedere negli atti formali di concessione del finanziamento (convenzione, contratti, ecc.) il richiamo esplicito delle condizioni di finanziamento previste, degli obblighi in materia di pubblicizzazione delle risorse FSE e della necessità di rispettare, nell'attuazione del progetto, le norme esistenti in materia di aiuti di Stato e di appalti pubblici.

Al fine di garantire la qualità delle azioni finanziate, l'accesso ai finanziamenti per le attività formative - fermo restando il rispetto delle norme in materia di concorrenza - è in linea con il sistema di accreditamento regionale e con la normativa comunitaria, nazionale e regionale vigente.

La Provincia ricorre sempre a procedure aperte per la selezione dei progetti, nel rispetto di quanto disposto dalla Sezione 1, Capo II del Rego. (CE) n. 1828/2006.

Per quanto riguarda la procedura degli **appalti pubblici di servizio**, l'O.I. si conforma alle norme in materia di appalti pubblici, nel rispetto delle direttive comunitarie e nazionali in materia di appalti, ivi compresa la giurisprudenza europea in materia ed, in particolare al D.Lgs. n. 163/2006 "*Codice dei contratti pubblici di lavori, servizi, forniture*", e successive modifiche in attuazione delle Direttive 2004/17/CE e 2004/18/CE del Parlamento Europeo e del Consiglio, che alla sez. V "*Criteri di selezione delle offerte e verifica delle offerte anormalmente basse*" e, più nello specifico, agli articoli 82 e 83 descrive le due metodologie

possibili di assegnazione di appalti: "*Criterio del prezzo più basso*" (art. 82) e "*Criterio dell'offerta economicamente più vantaggiosa*" (art. 83).

#### Gli **avvisi di diritto pubblico** per la selezione dei progetti devono riportare:

- a) Riferimenti legislativi e normativi;
- b) Obiettivi generali: contesto di riferimento entro cui si inseriscono le azioni dell'avviso, strategie generali dell'intervento e obiettivi specifici dello stesso;
- c) Azioni finanziabili: descrizione analitica delle azioni finanziabili nonché indicazione di eventuali richieste di integrazione tra le diverse tipologie di azione e di standard di durata dei progetti. La descrizione delle azioni deve consentire, laddove possibile, la presentazione di progetti articolati per fasi di esecuzione e prodotti/servizi da consegnare, nonché fornire una chiara indicazione sui tempi e modalità di consegna dei prodotti/servizi. Nel caso di attività cofinanziata, per ciascuna azione messa a bando occorre indicare l'Asse di riferimento del POR FSE 2007-2013, l'Obiettivo specifico ed operativo di riferimento, la categoria di spesa;
- d) Aiuti di Stato: riferimenti alla normativa comunitaria e regionale in materia di aiuti, ove applicabile, ed individuazione delle azioni, tra quelle messe a bando, che configurano aiuti di stato;
- e) Soggetti ammessi alla presentazione dei progetti: indicazione dei requisiti dei soggetti candidati alla realizzazione dei progetti tenuto conto delle caratteristiche delle azioni dell'avviso; composizione richiesta di eventuali partnership, associazione di organismi, RTI, RTS;
- f) Destinatari: i soggetti destinatari delle azioni facenti parte degli avvisi devono essere chiaramente riconducibili ai documenti di programmazione generale;
- g) Risorse disponibili e vincoli finanziari: l'avviso deve contenere un piano finanziario in cui vengono evidenziate le risorse messe a disposizione per ogni linea di attività; l'avviso deve inoltre indicare eventuali limiti di costo aggiuntivi per specifiche tipologie di azione e la facoltà da parte dell'Amministrazione di operare spostamenti tra le azioni messe a bando;
- h) Modalità e termini per la presentazione dei progetti: l'avviso deve riportare il termine di scadenza e le modalità di presentazione delle candidature (formulari da utilizzare, uffici di riferimento, modalità informative, ecc.);
- i) Procedure e criteri di valutazione: negli avvisi sono indicate le condizioni di ammissibilità dei progetti alla valutazione; i criteri di valutazione dei progetti e i loro rispettivi pesi con riferimento alle finalità e alle priorità dei documenti di programmazione; il punteggio minimo per ottenere l'idoneità;
- j) Tempi ed esiti delle istruttorie: negli avvisi sono indicati i tempi previsti per la conclusione delle istruttorie e le modalità di pubblicizzazione dei risultati;
- k) Termine per l'avvio delle attività: negli avvisi devono essere indicati i tempi massimi di avvio delle attività;
- l) Descrizione della proprietà dei prodotti;
- m) Indicazione delle garanzie e coperture assicurative (ove previsto);
- n) Indicazione del foro competente;
- o) Indicazione del responsabile del procedimento ai sensi della Legge n. 241/1990 e s.m.i.;
- p) Tutela della privacy ai sensi del D.Lgs. 196/2003 "*Codice in materia di protezione dei dati personali*".

In sintesi l'avviso di diritto pubblico deve riportare obbligatoriamente i seguenti punti:

- Asse
- Obiettivo specifico
- Obiettivo operativo
- **E** Categoria di spesa
- Tipologia di azione
- Apporto fornito al raggiungimento degli indicatori di realizzazione e di risultato

L'avviso di diritto pubblico deve essere quindi articolato secondo i seguenti punti:

- **A)** Riferimenti legislativi e normativi
- **B)** Obiettivi generali
- **C)** Azioni finanziabili (se aiuti di Stato, indicare quale azione è configurabile come aiuti di stato con indicazione dei riferimenti legislativi, etc)
- **D)** Soggetti ammessi alla presentazione dei progetti
- **E)** Destinatari
- **F)** Risorse disponibili e vincoli finanziari
- **G)** Modalità e termini per la presentazione dei progetti
- **H)** Procedure e criteri di valutazione
- **I)** Tempi ed esiti delle istruttorie
- **J)** Obblighi soggetto attuatore
- **K)** Indicazioni del foro competente
- **L)** Indicazione del responsabile del procedimento ai sensi della Legge 241/1990 e s.m.i.
- **M)** Tutela della privacy

*Inoltre l'O.I. predispone, in allegato all'avviso pubblico, uno schema di convenzione/contratto/... che costituisce parte integrante dell'avviso stesso, la cui accettazione da parte del soggetto proponente rappresenta condizione per la partecipazione e solleva le parti dalla successiva formalizzazione della convenzione/contratto/... medesimo.* 

*Di seguito si sintetizzano le principali fasi di esecuzione della selezione mediante appalto pubblico di servizio e avviso pubblico.* 

La procedura di selezione dell'operazione ha inizio con la predisposizione degli atti necessari all'indizione della gara da parte dell'ufficio responsabile della funzione di programmazione dell'O.I. e la pubblicazione dell'avviso sul Bollettino Ufficiale della Regione Puglia (BURP) e sui siti internet della Regione Puglia e della Provincia ai fini del rispetto del principio di informazione e accessibilità ai potenziali beneficiari.

Conseguentemente offerte/progetti/domande vengono elaborate e presentate agli uffici competenti che provvedono alla loro registrazione (protocollo).

La selezione delle offerte / progetti / domande è demandata alla "*Commissione di valutazione*", appositamente nominata secondo le vigenti disposizioni, che:

- verifica di ammissibilità alla selezione;
- valutazione tecnica ovvero della rispondenza e coerenza della proposta con i requisiti richiesti dal bando.

#### **Verifica di ammissibilità**

Le richieste di finanziamento per la verifica dei requisiti formali di ammissibilità richiesti dal bando saranno effettuate ai sensi della normativa in vigore.

Sono considerate cause di esclusione dall'ammissione alla valutazione tecnica:

- la non eleggibilità del progetto al titolo dell'avviso;
- il mancato possesso da parte del soggetto proponente dei requisiti richiesti per la presentazione del progetto;
- la mancata presentazione della domanda redatta in conformità a quanto previsto dall'avviso;
- il mancato rispetto dei termini previsti per la presentazione del progetto;
- il mancato ricorso all'utilizzo della modulistica prevista per la presentazione del progetto;
- l'assenza in allegato della documentazione richiesta.

I progetti che superano positivamente la fase di istruttoria di ammissibilità vengono ammessi alla valutazione tecnica di merito.

#### **Valutazione tecnica di merito**

Ogni progetto in possesso dei requisiti formali di ammissibilità viene valutato sulla base di criteri di valutazione esplicitati nell'avviso pubblico e, per quanto riguarda le attività formative cofinanziate dal FSE, sulla base dei criteri approvati dal CdS.

Per ogni tipologia di procedura utilizzata sono definite specifiche griglie di valutazione, sulla base di **quattro macrocriteri generali**, articolabili eventualmente in sottocriteri, che costituiscono parte integrante dell'avviso e che sono messe a disposizione della commissione di valutazione nello svolgimento dei propri compiti:

- **1.** finalizzazione dell'attività alla programmazione;
- **2.** qualità progettuale;
- **3.** economicità dell'offerta;
- **4.** rispondenza dei progetti alle priorità indicate.

La Provincia inoltre, in funzione delle specificità progettuali e territoriali degli interventi, potrà stabilire elementi di valutazione di dettaglio comunque coerenti con i suddetti criteri di selezione approvati dal CdS.

In sede di valutazione, ad ogni progetto viene associato un punteggio globale frutto della valutazione dei singoli criteri. Tutti i progetti che superano la soglia di punteggio minimo indicata dai singoli avvisi (progetti idonei) vengono selezionati sulla base della qualità globale più elevata espressa, e perciò sulla base del punteggio più elevato ottenuto.

La Commissione procede quindi alla stesura del verbale e della bozza di graduatoria indicando:

- i progetti idonei al finanziamento, fino alla concorrenza delle risorse disponibili;
- i progetti idonei ma non finanziabili;
- i progetti non idonei.

Tali documenti sono trasmessi alla funzione di programmazione dell'amministrazione provinciale che approva e pubblica l'elenco dei progetti ammissibili e la graduatoria finale.

La funzione di gestione dell'amministrazione provinciale può richiedere ulteriori informazioni e, verificata la correttezza e completezza dei dati richiesti, procede con determinazione dirigenziale all'approvazione del finanziamento e all'impegno contabile degli importi ammessi a finanziamento.

Contestualmente all'atto di impegno finanziario l'O.I. (funzione di gestione), notifica l'avvenuta approvazione dei finanziamenti alla Regione Puglia e ai soggetti vincitori, mediante pubblicazione delle graduatorie sul BURP.

Nel caso della procedura di selezione mediante **appalto pubblico di servizio**, la Commissione, sulla base degli esiti della valutazione delle offerte, definisce la graduatoria definitiva, formalizzata nel verbale di aggiudicazione provvisoria. A seguito delle verifiche di propria competenza, l'amministrazione procede all'aggiudicazione definitiva del bando di gara, dandone tempestiva comunicazione ai soggetti concorrenti, e provvede alla pubblicazione sul BURP della comunicazione sui risultati della procedura di affidamento, secondo le modalità previste dal D.Lgs. n. 163/2006.

Aggiudicato il servizio e acquisita la documentazione necessaria, l'amministrazione procede alla stipula del contratto, che sarà approvato dall'organo competente, secondo il proprio ordinamento.

La data di pubblicazione delle graduatorie sul BURP costituisce termine iniziale per la presentazione di ricorsi amministrativi entro il termine perentorio di trenta giorni.

La definizione dei ricorsi deve avvenire entro trenta giorni dal ricevimento formale degli stessi.

## **1.3.4. Verifica delle operazioni**

La Provincia adotta un sistema di controllo delle operazioni teso alla verifica dell'effettiva e regolare esecuzione delle operazioni, alla regolarità e completezza della documentazione trasmessa e all'ammissibilità della spesa, nel rispetto delle disposizioni dei Regolamenti comunitari n. 1083/2006 e n. 1828/2006 e delle procedure adottate dall'AdG.

Al fine di garantire il principio della sana gestione finanziaria, la Provincia adotta un sistema di controllo delle operazioni finalizzato nello specifico:

- alla verifica dell'effettiva e regolare esecuzione delle operazioni;
- alla completezza della documentazione trasmessa;
- all'ammissibilità della spesa.

Come sintetizzato nella tabella seguente, la principale base normativa di riferimento per lo svolgimento di tali controlli è rappresentata dall'art. 60 del Reg. (CE) 1083/2006 e dall'art. 13 del Reg. (CE) 1828/2006.

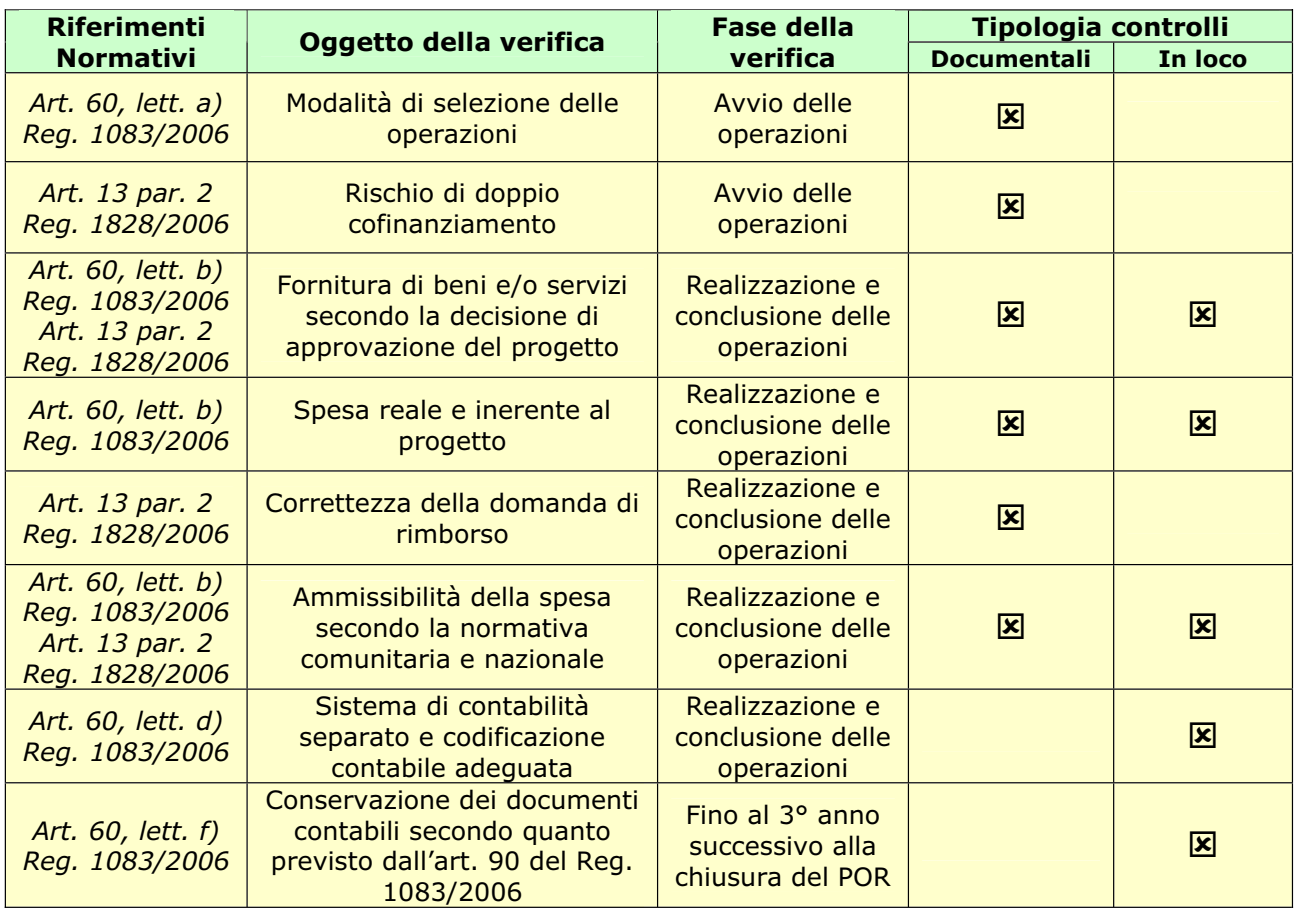

In particolare, l'articolo 13 del Reg. (CE) n. 1828/2006 esplicita che le verifiche devono riguardare gli aspetti amministrativi, finanziari, tecnici e fisici delle operazioni e devono accertare che:

- le spese dichiarate siano reali;
- i prodotti o i servizi siano stati forniti conformemente alla decisione di approvazione;
- le domande di rimborso del beneficiario siano corrette;
- le operazioni e le spese siano conformi alle norme comunitarie e nazionali;
- le spese non siano finanziate anche da altri programmi nazionali o comunitari o da altri periodi di programmazione.

Il sistema dei controlli sulle operazioni che beneficiano di finanziamenti comunitari, nazionali o regionali è pertanto l'insieme delle verifiche volte ad accertare che le attività finanziate siano realizzate conformemente alle decisioni

di approvazione e che le spese presentate a rimborso siano effettivamente sostenute ed ammissibili.

Il sistema dei controlli sulle operazioni finanziate è integrato e complementare ai controlli sui soggetti attuatori previsti dal sistema dell'accreditamento. Il riscontro di gravi irregolarità nell'ambito delle verifiche su un'operazione può comportare provvedimento di revoca dell'accreditamento del soggetto gestore titolare della stessa (vedi L.R. n. 32/2006 "*Misure urgenti in materia di formazione professionale*").

Il sistema dei controlli prevede verifiche realizzate presso la sede della Pubblica Amministrazione competente o presso le sedi amministrative e/o operative dei soggetti attuatori.

#### *Tipologie di controllo*

Le tipologie di verifiche previste sono le seguenti:

- **Controlli Amministrativi di Gestione**: controlli di conformità amministrativa e di regolarità di esecuzione degli interventi durante l'intera fase della realizzazione;
- **Controlli Amministrativo Contabili**: hanno per oggetto la verifica in itinere e finale della regolarità delle richieste di rimborso e la conformità economico-finanziaria delle operazioni.

Tali forme di controllo, tra loro integrate, saranno definite in specifici manuali procedurali interni, che terranno conto dell'esigenza di garantire lo scambio di informazioni tra i diversi attori.

Le condizioni di separatezza tra le funzioni di gestione e quelle di controllo ai sensi dell'art. 58 b) del Regolamento n. 1083/2006 e, in particolare, ai sensi dell'art. 13-5 del Regolamento n. 1828/2006, devono essere garantite dal fatto che esse fanno capo a responsabilità diverse ed indipendenti.

#### **a) Controlli Amministrativi di Gestione**

#### *a.1) Controlli di conformità amministrativa*

Si tratta di una serie di controlli di conformità e regolarità **effettuati in ufficio, direttamente dal personale interno individuato dall'Amministrazione Provinciale (***eventualmente coadiuvato da specifica Assistenza Tecnica***)**, **sul 100% delle operazioni**, che si sviluppano lungo tutto l'arco di svolgimento dell'intervento attraverso riscontri e valutazioni di merito sugli adempimenti amministrativi, richiesti al soggetto attuatore con la seguente articolazione:

*fase di avvio:* analisi circa la correttezza, completezza e conformità rispetto all'operazione approvata di quanto contenuto nelle comunicazioni di avvio;

*in corso d'esecuzione:* controlli di conformità/correttezza nella realizzazione rispetto all'attività approvata e ai relativi adempimenti previsti (controllo documentazione: requisiti partecipanti, calendari attività, preventivi, stati di avanzamento lavori, ecc); analisi di ammissibilità delle eventuali richieste di variazione presentate dal beneficiario nel rispetto degli ambiti e nei limiti previsti dalla normativa;

*al termine dell'attività:* controlli di conformità delle operazioni e degli indicatori finali di esito delle attività, finalizzati all'analisi del completo o parziale raggiungimento degli obiettivi previsti in termini di indicatori fisico-tecnici di realizzazione. Tale controllo è realizzato attraverso l'esame comparato tra le relazioni finali dell'operazione e i relativi formulari progettuali.

#### *a.2) Controlli di conformità e regolarità dell'esecuzione*

Hanno l'obiettivo di accertare in loco che l'attività venga svolta correttamente e che vi sia piena corrispondenza fra l'operazione approvata e quella effettivamente realizzata, sia con riferimento ai parametri fisico-tecnici descrittivi del progetto, sia con riferimento ai requisiti di ammissibilità.

Tali controlli, **effettuati in loco dal personale regionale dell'Ufficio A.T.V.C. (***eventualmente coadiuvato da specifica Assistenza Tecnica***)**, **sul 100% delle operazioni** (tranne per gli interventi individuali per i quali viene selezionato un campione del 15% delle operazioni), hanno per oggetto principalmente i seguenti indicatori:

verifica della coerenza dei requisiti del beneficiario e dei destinatari;

correttezza e completezza degli adempimenti pubblicitari e selettivi sulla base di quanto previsto dai Regolamenti comunitari;

correttezza degli adempimenti amministrativi;

correttezza della realizzazione, prendendo a riferimento i parametri fisico-tecnici del progetto approvato;

accessibilità e regolarità della documentazione.

### **b) Controlli amministrativi contabili**

Si tratta di forme di controllo di natura tecnico-amministrativa di legittimità e rispetto delle previsioni progettuali, con riferimento agli indicatori/elementi economico finanziari di realizzazione delle singole operazioni finanziate.

Tali controlli sono finalizzati a verificare che le spese certificate siano ammissibili al cofinanziamento e che sia garantita la regolare utilizzazione dei fondi pubblici, attraverso la trasparenza della gestione, anche recuperando finanziamenti pubblici in caso di eventuali abusi o negligenze. A tali controlli è pertanto anche affidato il compito di assicurare che i beneficiari e gli Organismi Intermedi coinvolti nell'attuazione delle operazioni mantengano un sistema di attribuzione univoca di costo/operazione attraverso uno specifico sistema di contabilità separata per centri di costo (COA) o una codificazione contabile adeguata per tutte le spese imputate.

I controlli previsti in questo ambito sono i seguenti:

# *b.1) Controllo amministrativo delle domande di rimborso presentate da parte dei beneficiari*

Tali controlli sono **effettuati in ufficio, direttamente dal personale interno individuato dall'Amministrazione Provinciale (***eventualmente coadiuvato da specifica Assistenza Tecnica***)**, **sul 100% delle domande di rimborso**, inviate telematicamente sotto forma di elenchi estratti dalle contabilità analitiche separate del soggetto attuatore.

L'esito positivo di questo controllo è condizione necessaria per il pagamento del contributo al beneficiario.

Il controllo ha l'obiettivo di verificare la completezza dei dati contabili inseriti nelle dichiarazioni di spesa, la coerenza di alcuni campi informativi rispetto ai dati di approvazione, il controllo amministrativo di registrazioni contabili multiple associate al medesimo documento. Il controllo di avanzamento economico delle spese certificate è esaminato anche con riferimento al preventivo approvato ed agli scostamenti massimi ammissibili.

Il Controllo amministrativo contabile consiste nei passaggi di seguito elencati:

Esame automatico di completezza dei campi informativi di certificazione;

Esame automatico conformità del campo relativo al codice fiscale del fornitore;

Esame automatico di segnalazione casi di doppia imputazione ed in generale di registrazioni multiple associate al medesimo documento di spesa per importi superiori al relativo pagato (query su identificativo documento: campo "numero di registrazione documento" effettuata nell'ambito di tutte le certificazioni del soggetto attuatore disponibili a sistema);

Esame automatico di conformità delle spese relative a fornitori diversi da persone fisiche che risultano essere in regime di delega come indicato in fase progettuale o in itinere (casi di autorizzazioni): importi certificati entro i valori di affidamento in delega o partenariato previsti (campo "Codice Fiscale fornitore"). Questo controllo presuppone che, nell'anagrafica del progetto, oltre al codice fiscale del delegato o partner ci sia anche un campo di importo previsto;

Evidenza delle spese relative a fornitori diversi da persone fisiche che non risultano essere in regime di partenariato o delega specialistica a fini di prevenzione casi di spesa non ammissibile in quanto non autorizzata (campo "Codice Fiscale fornitore");

Controllo di avanzamento economico del certificato conforme alle previsioni progettuali per macrovoci ed alle regole di scostamento massimo rispetto al preventivo.

Tale *prima fase* della verifica è effettuata prevalentemente **attraverso modalità informatiche** in grado di rilevare automaticamente eventuali segnali di non conformità. In caso di rilevazione di non conformità in uno o più dei passaggi di controllo sopra elencati è necessario istruire un successivo approfondimento attraverso richiesta di documentazione probante e verbalizzazione specifica degli esiti. Più in generale l'esigenza di maggiori chiarimenti in tale sede può essere soddisfatta attraverso l'attivazione di una verifica in loco di cui al successivo paragrafo.

La *seconda fase* della verifica comporta preliminarmente l'estrarre a campione di una lista spese in grado di garantire la copertura di **almeno il 15%** dell'incremento di spesa evincibile dalla certificazione prodotta nel periodo e, successivamente, richiedere all'ente l'invio, attraverso il sistema informativo, della scansione digitale dei relativi documenti giustificativi. I documenti in tal modo ricevuti vengono controllati in termini di ammissibilità al cofinanziamento fatta salve le verifiche maggiormente approfondite che è possibile operare nelle fasi successive.

Effetto finale della verifica consiste nella validazione delle singole spese elencate nella domanda di rimborso che abbiano superato gli esami effettuati.

#### *b.2) Controllo campionario in loco sulle domande di rimborso*

Si tratta di un controllo documentale e contabile in loco effettuato sui giustificativi probanti le spese elencate nelle domande di rimborso dei beneficiari, presentate in corso d'opera, per un campione di operazioni estratto sulla base di una metodologia casuale che tiene conto dell'analisi del rischio associato ai diversi beneficiari dei finanziamenti.

## Tali controlli sono **effettuati in loco dal personale regionale dell'Ufficio R.R. (***eventualmente coadiuvato da specifica Assistenza Tecnica***)**.

Il controllo ha per oggetto tutte le spese dell'operazione ricomprese nella domanda di rimborso campionata ed è effettuato sulla base della documentazione probante presentata in originale od in forma equivalente.

**La verifica è effettuata per un campione di operazioni** estratto sulla base della metodologia statistica, di seguito illustrata, elaborata in base all'analisi del rischio associata a ciascun beneficiario e risultante dagli esiti delle diverse forme di controllo intervenute sulle operazioni di sua titolarità.

**La dimensione minima del campione è pari ad almeno il 15%** dell'incremento di spesa evincibile dalla certificazione prodotta nel periodo.

La verifica comprende anche l'accertamento dell'esistenza di un sistema di contabilità separata o una codificazione contabile adeguata per tutte le transazioni relative all'operazione.

#### *b.3) Controllo del rendiconto*

Al termine dell'operazione ha luogo la verifica finale di rendicontazione delle spese dell'operazione.

## Tali controlli sono **effettuati in loco dal personale regionale dell'Ufficio R.R. (***eventualmente coadiuvato da specifica Assistenza Tecnica***)**.

Il controllo, **effettuato sul 100% delle rendicontazioni**, ha per oggetto il rendiconto finale dell'operazione, vale a dire il riepilogo economico finanziario complessivo dell'operazione in termini di spese sostenute e rimborsate, ed articolazione delle fonti finanziarie a loro copertura.

La verifica è effettuata presso la sede amministrativa del beneficiario sulla base di documentazione probante.

La verifica prende avvio dall'esame degli esiti di tutti i precedenti Controlli Amministrativi di Gestione e di Conformità e Regolarità dell'esecuzione. Il primo obiettivo è quello di determinare il valore finanziario massimo maturato dell'operazione, vale a dire l'importo massimo di spese ammissibili al cofinanziamento attraverso l'esame della documentazione in originale probante le attività realizzate (registri di presenza, schede individuali, ecc.).

La verifica di ammissibilità delle spese in tale fase inizia dall'esame di conformità del consuntivo dell'operazione riguardo agli scostamenti massimi ammissibili rispetto al preventivo ed ai massimali unitari di costo.

La fase immediatamente successiva comporta l'esame di ammissibilità delle spese rendicontate attraverso esame della documentazione probante esibita in originale. Non sono oggetto di esame le spese già esaminate, con esito positivo, in precedenti controlli in itinere sulle dichiarazioni di spesa.

Al fine di evitare la possibilità di doppia imputazione di spese da parte del Soggetto Attuatore, sarà verificato anche che i documenti giustificativi siano contraddistinti da apposita timbratura con l'indicazione delle quote di pertinenza di ogni singolo progetto.

In caso di gestione diretta, i pagamenti eseguiti dai beneficiari devono essere comprovati da idonei documenti giustificativi delle spese effettivamente sostenute.

Per i costi indiretti dichiarati su base forfetaria ai sensi dell'art. 11 comma 3.b del Regolamento del FSE non è richiesta l'esibizione dei documenti giustificativi della spesa in sede di controllo.

Le spese indirette potranno essere dichiarate su base forfetaria, entro il limite del 20% dei costi diretti ai sensi dell'art. 11 del Regolamento (CE) n. 1081/2006 e nel rispetto delle condizioni stabilite dall'Autorità di Gestione, fermo restando che, in sede di rendicontazione di tali spese, i costi diretti, su cui le stesse sono state forfetariamente calcolate, siano debitamente giustificati dai beneficiari.

Al termine della verifica viene compilato il "Verbale di Rendicontazione" che viene firmato dai verificatori e, per accettazione, dal soggetto attuatore.

*Conformemente ai disposti normativi richiamati, la Provincia prevede la conservazione della documentazione relativa a ciascun controllo e i conseguenti risultati, nonché gli eventuali provvedimenti presi sulle irregolarità riscontrate conformemente alle procedure adottate e alle indicazioni fornite dall'AdG (Reg. (CE) n. 1828/2006, art. 13 par. 4).*

#### *Metodologia campionaria in loco e analisi del rischio*

I controlli amministrativo contabili in loco sulle domande di rimborso dei beneficiari sono realizzati solo su un campione di operazioni. Il metodo di campionamento utilizzato è costruito sulla base di indicatori che tengono in debito conto:

l'efficacia e l'efficienza dei soggetti beneficiari;

l'esito di controlli precedentemente eseguiti;

la territorialità degli interventi;

l'Asse di riferimento degli interventi;

il finanziamento totale riconosciuto ai soggetti beneficiari.

La metodologia di campionamento utilizzata è fondata sul "MUS" (*Monetary Unit Sampling*) che risulta particolarmente adatta per la verifica di un universo costituito da transazioni monetarie.

Con particolare riferimento a ciascun universo (graduatoria approvata) il campione di riferimento è pertanto definito integrando tale criterio con la localizzazione geografica degli interventi finanziati, per la quale si fa riferimento all'incidenza percentuale della popolazione residente individuata in ciascun avviso pubblico con l'obiettivo di garantire una equa ripartizione delle risorse.

La metodologia sopra illustrata garantisce sia il principio della casualità, sia la presenza nel campione di operazioni rappresentative di ogni strato cui è stato suddiviso l'intero universo.

La metodologia di campionamento, soggetta a revisione periodica, prevede oltre che l'estrazione casuale delle operazioni soggette a verifica, anche forme di integrazione dei campioni risultanti dalle estrazioni casuali, per rispondere all'esigenza di garantire almeno una verifica annuale per ogni soggetto attuatore accreditato.

Il campione di operazioni risultante dalla metodologia statistica campionaria utilizzata consente di pervenire a campioni di progetti rappresentativi dell'intero universo di riferimento secondo gli elementi sopra indicati, anche attraverso una ponderazione del rischio associato ai diversi soggetti beneficiari.

Per quanto riguarda inoltre l'universo delle operazioni di un medesimo soggetto beneficiario, la numerosità del relativo campione è direttamente proporzionale alla frequenza e alla gravità delle irregolarità precedentemente rilevate.

# **1.3.5. Descrizione delle procedure relative al trattamento delle domande di rimborso**

Il trattamento delle **domande di rimborso** presentate dal beneficiario/aggiudicatario prevede due fasi principali:

- il ricevimento, la verifica e la convalida delle domande di rimborso;
- l'autorizzazione, l'esecuzione e l'iscrizione nei conti dei pagamenti al beneficiario/aggiudicatario ai sensi dell'art. 22 lett. d) del Reg. (CE) n. 1828/2006.

Le modalità di certificazione/rendicontazione e rimborso delle spese e i termini di trasmissione delle domande di rimborso sono stabiliti dall'O.I., nel rispetto delle indicazioni fornite nell'Accordo sottoscritto con l'AdG ai sensi della D.G.R. n. 1994/2008, e formalizzati nella convenzione/contratto/ecc. stipulato con il beneficiario/aggiudicatario.

Il processo ha, pertanto, inizio con la presentazione della richiesta da parte del beneficiario/aggiudicatario che trasmette all'O.I., secondo la fase del ciclo di vita del progetto:

- in fase di *avvio*, la richiesta di un acconto/;
- in fase di *realizzazione*, la domanda di rimborso delle spese sostenute per la realizzazione dell'intervento, ai fini dell'erogazione dei pagamenti intermedi;
- in fase di *conclusione*, l'eventuale domanda di erogazione del saldo.

Pertanto l'erogazione dei finanziamenti assegnati per la realizzazione delle attività cofinanziate dal FSE avviene, previa sottoscrizione dell'atto unilaterale di impegno/convenzione/atto di concessione, di norma e laddove non diversamente specificato negli avvisi pubblici, con le seguenti modalità:

- acconto/anticipo del 50% dell'importo assegnato ad ogni singolo intervento, ad avvenuta comunicazione di avvio dello stesso ed a seguito di presentazione di apposita polizza fideiussoria per l'erogazione di anticipi a favore di soggetti privati;
- un pagamento intermedio, da richiedere entro i 2/3 di durata dell'arco temporale di realizzazione del progetto definito nell'atto di adesione, a rimborso delle spese sostenute e certificate dal soggetto attuatore pari al

90% dell'acconto erogato, a presentazione di apposita domanda di pagamento redatta secondo il modello diffuso dalla Regione, con la quale si attesta di aver effettivamente sostenuto le spese di cui si richiede il rimborso e che le stesse sono riferibili a spese ammissibili; è fatto obbligo ai soggetti attuatori di richiedere, prima della presentazione del rendiconto finale, il pagamento intermedio fino alla concorrenza dell'ulteriore 45% dell'importo dell'operazione ammessa a finanziamento. Il pagamento intermedio sarà disposto a seguito di presentazione di apposita polizza fideiussoria;

 saldo nella misura del 5%, a chiusura delle attività, a presentazione di domanda di pagamento redatta secondo le modalità dei pagamenti intermedi, e previa verifica ed approvazione della rendicontazione esibita dal soggetto attuatore.

# A titolo esemplificativo e non esaustivo<sup>1</sup> si riportata l**'attuale struttura del sistema informatico regionale di certificazione delle spese**, **denominato**

**MIRWEB**, che prevede che i soggetti attuatori provvedano all'inserimento nel sistema delle spese effettivamente sostenute, ai fini del successivo inoltro, sulla base del valore di spesa certificato, della domanda di pagamento necessaria per l'erogazione dei fondi in favore della Regione.

Affinché l'amministrazione possa procedere alla "validazione" delle spese inserite dall'ente gestore, ed in attesa che la struttura responsabile dei controlli ne verifichi la congruità e l'ammissibilità, il soggetto attuatore deve obbligatoriamente trasmettere, entro e non oltre i 3 giorni successivi alla data dell'invio telematico, unitamente all'eventuale richiesta di pagamento intermedio, una dichiarazione, a firma del legale rappresentante, con allegato l' "*Attestato di invio*" relativo alla certificazione dei dati prodotta dal sistema MIRWEB.

In tale dichiarazione, il legale rappresentante dell'ente dovrà sottoscrivere tra l'altro:

a) che le spese si riferiscono a pagamenti effettivamente sostenuti, quietanzati, giustificati da fatture o da documenti contabili aventi forza

 $1$  L'attuale procedura potrebbe essere aggionata e specificata a seguito della attivazione di nuove funzioni del Sistema Informativo in fase di sviluppo. L'adeguamento delle procedure sarà eventualmente effettuato in funzione della tempistica necessaria per la messa a regime delle nuove funzionalità.

probante equivalente;

- b) che le spese sostenute sono ammissibili, pertinenti e congrue, e sono state effettuate all'interno del periodo di ammissibilità consentito;
- c) che sono state adempiute tutte le prescrizioni di legge, ed in particolare in materia fiscale.

Verificata così la corrispondenza tra quanto dichiarato dal legale rappresentante del soggetto attuatore e quanto certificato nel sistema MIRWEB, l'amministrazione provvede alla validazione.

In mancanza della validazione, i soggetti attuatori non possono proseguire nell'immissione a sistema delle spese regolarmente sostenute, e ciò non permette agli stessi di procedere alla richiesta dei pagamenti intermedi.

L'amministrazione verifica inoltre che gli enti gestori provvedano alla compilazione di tutte le sezioni informatiche previste dal sistema.

Ai fini della validazione delle spese certificate da ciascun soggetto attuatore, propedeutica alla redazione della domanda di pagamento, l'amministrazione, in coincidenza con le scadenze di ciascun bimestre, deve:

- effettuare la ricognizione dei progetti certificati (per i quali cioè i soggetti attuatori hanno provveduto all'invio telematico del rendiconto);
- accertarsi, per ciascun progetto, che entro i tre giorni lavorativi successivi alla trasmissione telematica, il soggetto attuatore abbia provveduto all'invio della dichiarazione, a firma del legale rappresentante, resa secondo il facsimile diffuso dall'amministrazione, unitamente alla stampa dell' "*Attestato di invio*" generato dal sistema informatico. In mancanza di tale dichiarazione non si procederà alla validazione delle spese riferite al progetto certificato;
- procedere quindi, entro e non oltre il giorno 10 del mese, alle operazioni di validazione delle spese certificate.

Sulla base delle operazioni di validazione e delle opportune eventuali segnalazioni in caso di rendiconti rigettati (parzialmente o totalmente), l'Autorità di Certificazione, (AdC) provvede ad autorizzare la storicizzazione ed

elaborazione dei dati nel SISTEMA FINANZIARIO dell'I.G.R.U.E., attestando che la spesa sottoposta a certificazione proviene da sistemi di contabilità fondati su documenti giustificabili e che l'utilizzo dei fondi è conforme a principi di sana gestione finanziaria, verificando nello specifico, tra l'altro:

- che ciascun soggetto a favore del quale è stato effettuato il pagamento sia incluso fra gli aventi diritto elencati nelle procedure di selezione dei beneficiari approvate nelle forme di legge (graduatorie pubblicate dopo l'espletamento dei relativi avvisi, ecc.), al fine di garantire che le operazioni siano selezionate nell'ambito di un intervento specifico, in base ai pertinenti criteri e procedure di selezione;
- che le operazioni dichiarate non siano oggetto di irregolarità finanziarie o di procedure di recupero crediti, mediante confronto rispetto alla contabilità delle rettifiche finanziarie del periodo di riferimento;
- l'esatta imputazione delle spese ai capitoli di bilancio relativi all'asse di riferimento, ove possibile, mediante controlli incrociati sui pagamenti contabilizzati attraverso l'ausilio della Ragioneria Regionale;
- la congruenza tra l'entità della spesa e la fonte del finanziamento con le disposizioni previste nell'ambito delle misure di riferimento;
- la congruità delle spese rispetto alle dichiarazioni precedenti e in relazione al monitoraggio fisico e procedurale validato nel circuito ufficiale dell'IGRUE;
- l'assenza di duplicazione di finanziamenti per lo stesso progetto.

Pervenuta all'O.I. la richiesta di acconto/anticipo o la domanda di rimborso, vengono svolte, preventivamente all'erogazione del finanziamento, le opportune verifiche sia da parte della funzione di gestione, che da parte della funzione di controllo.

In sintesi, per ciascuna fase sopra citata, ai fini della convalida delle richieste di erogazione dell'acconto/anticipo e delle domande di rimborso, la funzione di gestione dell'amministrazione provvede alla verifica formale della domanda di rimborso in relazione a:

- x il rispetto dei termini previsti ai fini della presentazione della richiesta di erogazione dell'anticipo/acconto e delle domande di rimborso;
- la completezza e la correttezza formale della documentazione presentata rispetto a quanto previsto dal contratto e dall'offerta tecnica ed economica/dal Piano di attività;

La struttura amministrativa responsabile della funzione di gestione, eseguiti i controlli amministrativi e compilata la check list, provvede quindi a trasferire la documentazione esaminata, insieme agli esiti della verifica di conformità formale, all'area controllo ai fini dell'espletamento delle verifiche amministrative di competenza.

In seguito al controllo documentale e amministrativo sulle domande di rimborso:

- in caso di esito positivo viene redatta la determinazione di liquidazione e trasmessa all'Ufficio Ragioneria che provvede all'emissione del mandato di pagamento all'Ufficio Tesoreria per l'erogazione del finanziamento al beneficiario/aggiudicatario;
- in caso di esito negativo, la procedura di pagamento è sospesa e le anomalie segnalate alle funzione di gestione per le opportune misure correttive da intraprendere, secondo la normativa nazionale e regionale di riferimento.

Al fine di accertare l'esito positivo della richiesta di pagamento, la funzione di pagamento monitora attraverso il Sistema Informativo l'iter di pagamento, dalla validazione della richiesta di erogazione/anticipazione al trasferimento delle risorse al beneficiario/aggiudicatario, conformemente a quanto disposto dall'art. 13, lett. b) del Reg. (CE) n. 1828/2006. Il risultato di tale controllo è registrato nel Sistema Informativo.

Secondo la periodicità concordata nell'atto di delega, l'O.I., ai fini della predisposizione della Domanda di Pagamento alla CE, fornisce all'AdG informazioni adeguate in merito alle procedure seguite e alle verifiche effettuate in relazione alle operazioni cui sono riferite le spese e trasmette all'AdG il rendiconto dettagliato delle spese sostenute a livello di singola operazione, unitamente alla dichiarazione di spesa in cui è riportato il valore cumulato della spesa sostenuta sui diversi Assi di competenza, per la successiva trasmissione della documentazione all'Autorità di Certificazione.

Attraverso il Sistema Informativo regionale di registrazione e conservazione dei dati contabili relativi a ciascuna operazione svolta nell'ambito del POR dall'O.I. – in conformità con quanto previsto dall'art. 60, lett. c) del Reg. (CE) n. 1083/2006 – viene garantito all'Autorità di Gestione e all'Autorità di Certificazione un accesso specifico al sistema informativo, che consente di visionare tutte le informazioni ivi presenti relative alle operazioni a cui sono riferite le spese da certificare.

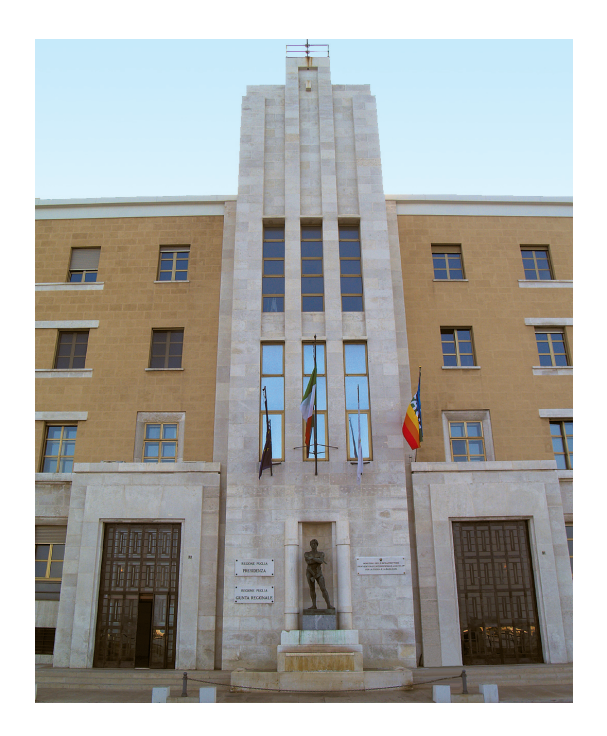

# **BOLLETTINO UFFICIALE DELLA REGIONE PUGLIA**

*Direzione e Redazione:* Lungomare Nazario Sauro, 33 - 70121 Bari Tel. 0805406316 - 6317 - 6372 / fax 0805406379 *Abbonamenti:* 0805406376 *Sito internet:* http://www.regione.puglia.it *e-mail:* burp@regione.puglia.it

*Direttore Responsabile* **Dott. Antonio Dell'Era**